Espace pédagogique de l'académie de Poitiers > Site du collège André Brouillet (Couhé) > Accueil > Bienvenue ... <https://etab.ac-poitiers.fr/coll-andre-brouillet/spip.php?article1749> - Auteur : Webmestre

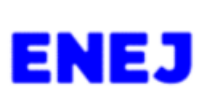

publié le 06/09/2023 Nouvel Espace Numérique de l'Education et de la Jeunese (ENEJ)

À partir de cette semaine, l'ENT des collèges du département de la Vienne change : il devient l'Espace Numérique de l'Éducation et de la Jeunesse (ENEJ).

Pour accéder à ce nouvel espace numérique :

cliquer sur le lien ENEJ dans la rubrique LIENS INCONTOURNABLES sur le site du collège ou saisir directement l'adresse : <https://enej.lavienne86.fr/> & dans votre navigateur

Pour se connecter, il suffit de choisir le profil "Elève" ou "Parent d'élève" et d'utiliser vos identifiants Educonnect.

Vous retrouverez dans l'ENEJ un accès direct à Pronote et aux téléservices de l'éducation nationale (Portail Scolarité Services) ainsi que des informations, ressources numériques mises à disposition par le collège ou le Département.

Vous trouverez des informations complémentaires pour vous accompagner dans ce changement ci-dessous :

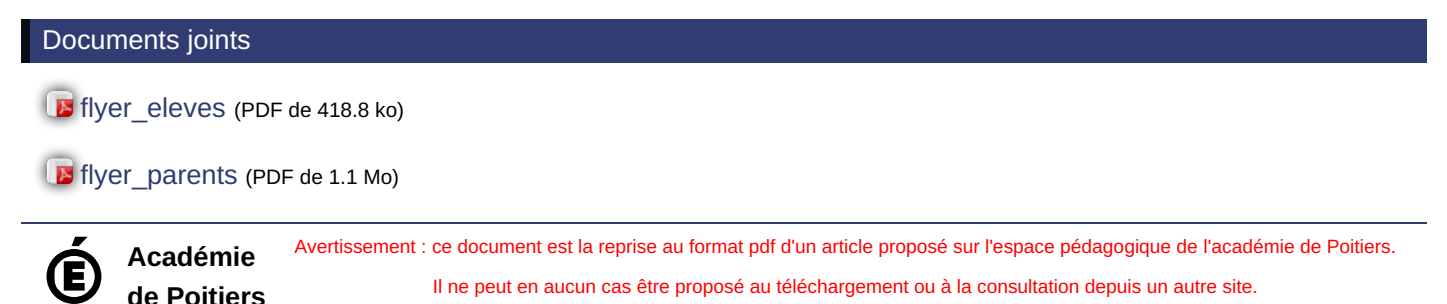